## **Photoshop 2020 (version 21) crack exe file Activator For Windows [Latest 2022]**

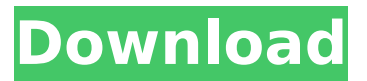

### **Photoshop 2020 (version 21) PC/Windows**

While using Photoshop, make sure to always save your finished file, which you can do from the File menu. GIMP GIMP stands for GNU Image Manipulation Program. The program has a history of being a clone of Adobe Photoshop. GIMP is a free alternative to Adobe Photoshop and is similar in function, with some minor differences. Like Photoshop, GIMP has a userfriendly interface for both beginning and advanced users. In addition, GIMP is written in C, making it more cross-platform than Photoshop, which is a GUI program that was originally written on Windows platform. GIMP is released under the GNU General Public License, just like Photoshop is. While GIMP's user interface can look somewhat different, it doesn't possess Photoshop's complexity. For those who are familiar with both programs, GIMP has enough features to satisfy the needs of the average user. It is one of the most popular free image manipulation programs out there, and it's also open source software, meaning that no company owns it or provides support. This userfriendly and open source software is ideal for the

beginning to intermediate user who needs the basic features of image editing but doesn't require the professional power of Photoshop. Like Photoshop, GIMP has a workspace feature, which you can access by clicking the Workspace button on the GIMP toolbar. Workspaces are a quick way to keep your editing tools in place. Figure 19-1 shows a screen capture of GIMP in a workspace. \*\*Figure 19-1:\*\* Workspaces are a useful way to keep your editing tools in place. Photoshop Elements Adobe Photoshop Elements is a program developed and offered as an upgrade to Photoshop. Like Photoshop, it allows the user to manipulate layers. It is easy to use and often discussed as an alternative to Photoshop because of its ease of use and the lack of expensive features. You can use Elements to get image editing done quickly, and the editing tools are straightforward. The program comes with a host of effects that enable you to edit an image in ways not available in Photoshop; for example, you can make the image greyscale, add a vignette to the edges of the image, and so on. The program offers a wide array of effects and filters, but

although you can use Elements to create images as complex as those you can create in Photoshop, for those who are familiar with both, Elements may not be as

## **Photoshop 2020 (version 21) Serial Key [Win/Mac]**

How to Open an Image File in Photoshop 1. Open Photoshop. 2. For most applications, find and open the file you want to edit using your File Import and Open dialog box. 3. Open an image file in Photoshop. 4. If the file opens, click the Open button to display the Open dialog box. 5. Navigate to the desired file using the Open dialog box. How to Import an Image File to Photoshop 1. Open Photoshop. 2. For most applications, find and open the file you want to edit using your File Import and Open dialog box. 3. Click the Open button to display the Open dialog box. 4. Navigate to the desired file using the Open dialog box. How to Save an Image in Photoshop 1. Save the image in Photoshop. 2. Select File > Save from the menu bar. 3. Save the image to the folder you specified in the Save As dialog box. 4. Click the Save button to place the image in the folder. How to Open an Image

# in Photoshop 1. Open Photoshop. 2. For most applications, find and open the file you want to edit using your File Import and Open dialog box. 3. Click the Open button to display the Open dialog box. 4. Navigate to the desired file using the Open dialog box. 5. Click the Open button to open the file in Photoshop. How to Close an Image in Photoshop 1. Open Photoshop. 2. For most applications, find and open the file you want to edit using your File Import and Open dialog box. 3. Click the Close button to close the Open dialog box. 4. Close the file in Photoshop. How to Save an Image in Photoshop 1. Save the image in Photoshop. 2. Select File > Save from the menu bar. 3. Save the image to the folder you specified in the Save As dialog box. 4. Click the Save button to place the image in the folder. 5. Click the Save button to close the Save As

dialog box. How to Zoom an Image in Photoshop 1. Open Photoshop. 388ed7b0c7

## **Photoshop 2020 (version 21) [Win/Mac]**

Q: pySpark and AWS, how to get AWS S3 path from a file in my spark object in an scala script? I am trying to get an s3 path from an object that I have in spark in an scala script. Actually, in my object I have one string value that represents the path of the object. I try this:

object.getS3Path.toString but the toString() method doesn't return any result. In a python script it's an easy thing because we have the path in the object like: object.path Is it possible to do the same in an scala script? A: If you have a scala object that has a Path as value, you can call.toString on it. val myObject =  $sc.textFile()$ myObject.first() .map()

.withColumn("filestring",myObject.path.toString) ... Venezuelan opposition leader Juan Guaidó addresses supporters in Caracas on April 1. | Federico Parra/AFP/Getty Images Foreign Policy Venezuela report: Junior Guaidó says U.S. strongarming is just beginning Venezuelan opposition leader Juan Guaidó, who is President Nicolás Maduro's most credible challenger, on Friday predicted a deepening of U.S. actions to oust

Maduro, saying the "moment of truth" was fast approaching. "If we continue without a real change in the [United States'] position, the situation will become a lot more difficult," Guaidó said in a video circulated on social media, alluding to the upcoming meeting between the Trump administration and the Lima Group — a bloc of 14 Latin American and Caribbean governments — on May 4 in Washington. "We are going to do everything possible to show that we are the ones in charge," the 35-year-old leader of the oppositioncontrolled National Assembly said. "We are going to continue working to bring that change." The United States and other Latin American governments have for months recognized Guaidó as Venezuela's rightful leader, and he has mobilized pressure against Maduro as part of the region's "democratic transition." But

## **What's New in the?**

Recently, in the field of electronic appliances such as a mobile phone, a car navigation system, or a personal computer, a higher functionalization and higher density have been

# rapidly progressed in order to achieve

downsizing and cost reduction thereof. Especially, with respect to a semiconductor, there has been a trend toward higher functionalization and higher integration. As a result, the use of a fine or micro patterning technology has been required, and for this reason, it is important to develop a resist for micro-patterning, which can realize, with high resolution, a fine pattern having a line width of 0.25 μm or less. Recently, for such a micro pattern, a material having high resolution is in demand. As for a positive photoresist material having high resolution, there is a chemical amplification resist, which includes an acid generator capable of generating a proton or an acid from a basic compound upon irradiation with the light, and which provides a positive pattern by utilizing crosslinking or deprotection of an acid-labile functional group by an acid. As for such a chemical amplification resist, it has been generally performed that an acid generator having a high acid generator decomposition temperature is used in order to provide a resist suitable for exposure to the high-energy ultraviolet light or to maintain stability of

generated acid. As such an acid generator, for example, a triarylsulfonium salt, a diaryliodonium salt, or a diazomethanesubstituted triarylsulfonium salt is used (for example, see Patent Documents 1 and 2). However, in recent years, the further decrease in the line width of a pattern is required, and it is considered that the further improvement in the resolution of a resist can be achieved in a system using the chemical amplification mechanism. However, for such a chemical amplification resist, there is a problem that the sensitivity is decreased depending on a change in a composition ratio in an acidic developer. Therefore, there is a demand for developing a resist capable of exerting higher resolution with high sensitivity. As for the increase in sensitivity of a resist, it is required that the acid generator is chemically stable in the acidic developer. Among these, a diaryliodonium salt is chemically highly stable in an acidic developer (for example, see Patent Document 3). On the other hand, a triarylsulfonium salt has a problem that the decomposition of an acid generator is advanced when stored in the acidic developer or irradiated

## **System Requirements For Photoshop 2020 (version 21):**

RAM: 4GB Processor: Intel Core i3 or AMD equivalent Graphics: Intel HD Graphics 4600 or AMD equivalent DirectX: Version 11 Hard Drive: 7 GB free space Sound Card: DirectX Compatible OS: Windows 7 or later Additional Notes: This version requires a 64-bit operating system to use the 64-bit versions of the game. The Frontline Stinger requires a Windows PC with a 64-bit processor and operating system. It also requires an internet connection. Some features such as multiplayer

<https://szklanepulapki.pl/wp-content/uploads/2022/07/kahliry.pdf> <https://vincyaviation.com/adobe-photoshop-2021-full-license-with-license-key-latest-2022/> [https://j-core.club/2022/07/05/photoshop-cc-2015-version-18-jb-keygen-exe-download-for](https://j-core.club/2022/07/05/photoshop-cc-2015-version-18-jb-keygen-exe-download-for-windows-2022/)[windows-2022/](https://j-core.club/2022/07/05/photoshop-cc-2015-version-18-jb-keygen-exe-download-for-windows-2022/) <https://vegannebrighton.com/wp-content/uploads/2022/07/holeith.pdf> <http://rastadream.com/?p=29535> <https://holidaygifts.review/photoshop-cc-2022/> <http://namiflorist.com/?p=5033> [http://exmanla.yolasite.com/resources/Adobe-Photoshop-2022-Version-2301-keygen](http://exmanla.yolasite.com/resources/Adobe-Photoshop-2022-Version-2301-keygen-only---Free-Download-3264bit.pdf)[only---Free-Download-3264bit.pdf](http://exmanla.yolasite.com/resources/Adobe-Photoshop-2022-Version-2301-keygen-only---Free-Download-3264bit.pdf) [http://rootwordsmusic.com/2022/07/05/photoshop-2021-version-22-4-1-crack-keygen](http://rootwordsmusic.com/2022/07/05/photoshop-2021-version-22-4-1-crack-keygen-keygen-for-lifetime-free-for-windows/)[keygen-for-lifetime-free-for-windows/](http://rootwordsmusic.com/2022/07/05/photoshop-2021-version-22-4-1-crack-keygen-keygen-for-lifetime-free-for-windows/) <http://it-labx.ru/?p=61806> <http://fricknoldguys.com/photoshop-cs3-keygenerator-2022-latest/> [https://pneuscar-raposo.com/photoshop-cc-2018-version-19-crack-patch-incl-product-key](https://pneuscar-raposo.com/photoshop-cc-2018-version-19-crack-patch-incl-product-key-latest/)[latest/](https://pneuscar-raposo.com/photoshop-cc-2018-version-19-crack-patch-incl-product-key-latest/) <https://ezellohub.com/adobe-photoshop-2021-version-22-3-1-hack-activation-code/> <http://mysquare.in/?p=> <https://l1.intimlobnja.ru/photoshop-2021-version-22-4-2-universal-keygen/> <https://trustymag.com/adobe-photoshop-2022-version-23-4-1-free/> [https://pneuscar-raposo.com/adobe-photoshop-cc-2015-version-17-license-key-full-free-](https://pneuscar-raposo.com/adobe-photoshop-cc-2015-version-17-license-key-full-free-april-2022-2/) [april-2022-2/](https://pneuscar-raposo.com/adobe-photoshop-cc-2015-version-17-license-key-full-free-april-2022-2/)

<https://wakelet.com/wake/Fv-d1vnb4sR9qJASwRa83>

[https://fumostoppista.com/photoshop-2020-keygenerator-serial-number-full-torrent](https://fumostoppista.com/photoshop-2020-keygenerator-serial-number-full-torrent-download-pc-windows-2022-new/)[download-pc-windows-2022-new/](https://fumostoppista.com/photoshop-2020-keygenerator-serial-number-full-torrent-download-pc-windows-2022-new/)

[https://www.theblender.it/photoshop-2021-version-22-0-0-crack-activation-code-free](https://www.theblender.it/photoshop-2021-version-22-0-0-crack-activation-code-free-download-pc-windows-latest/)[download-pc-windows-latest/](https://www.theblender.it/photoshop-2021-version-22-0-0-crack-activation-code-free-download-pc-windows-latest/)

[https://omidsoltani.ir/247559/adobe-photoshop-2022-product-key-download-for-windows](https://omidsoltani.ir/247559/adobe-photoshop-2022-product-key-download-for-windows-final-2022.html)[final-2022.html](https://omidsoltani.ir/247559/adobe-photoshop-2022-product-key-download-for-windows-final-2022.html)

<https://cuteteddybearpuppies.com/wp-content/uploads/2022/07/shaumaka.pdf>

<https://peoplecc.co/en/2022/07/05/photoshop-cc-2014-2022/>

[https://www.valenciacfacademyitaly.com/2022/07/05/adobe-](https://www.valenciacfacademyitaly.com/2022/07/05/adobe-photoshop-2021-version-22-4-1-win-mac/)

[photoshop-2021-version-22-4-1-win-mac/](https://www.valenciacfacademyitaly.com/2022/07/05/adobe-photoshop-2021-version-22-4-1-win-mac/)

<https://secretcs2020.com/wp-content/uploads/2022/07/eldrsilv.pdf>

<https://scamfie.com/adobe-photoshop-2021-version-22-3-1-license-keygen/>

<https://www.luckyanimals.it/adobe-photoshop-cs5-with-license-key/>

[https://nvovcabopo1974.wixsite.com/nessperthova/post/adobe-](https://nvovcabopo1974.wixsite.com/nessperthova/post/adobe-photoshop-2021-version-22-1-1-crack-full-version-updated-2022)

[photoshop-2021-version-22-1-1-crack-full-version-updated-2022](https://nvovcabopo1974.wixsite.com/nessperthova/post/adobe-photoshop-2021-version-22-1-1-crack-full-version-updated-2022)

[https://trello.com/c/CcOJoqF7/51-adobe-photoshop-cc-2014-crack-activation-code](https://trello.com/c/CcOJoqF7/51-adobe-photoshop-cc-2014-crack-activation-code-latest-2022)[latest-2022](https://trello.com/c/CcOJoqF7/51-adobe-photoshop-cc-2014-crack-activation-code-latest-2022)

[https://smartictbd.com/2022/07/05/adobe-photoshop-2021-version-22-5-product-key](https://smartictbd.com/2022/07/05/adobe-photoshop-2021-version-22-5-product-key-download-pc-windows-updated/)[download-pc-windows-updated/](https://smartictbd.com/2022/07/05/adobe-photoshop-2021-version-22-5-product-key-download-pc-windows-updated/)